If you are unable to view this HTML E-News please open the attached PDF version.

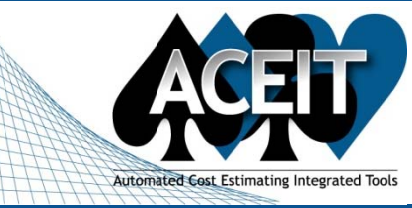

# **ACEIT E-News: Preview of the** 2010 ACEIT User Workshop Presentations

**Issue 40 -November 2009** 

### **Overview**

In this Issue: a request for you to take our new survey, the "Tip of the Month", a look at abstracts and agenda for the 2010 ACEIT User Workshop.

**4th Annual ACEIT User Workshop** 

January 25 -27th, 2010, Santa Barbara, California

### **Survey: ACEIT User Environment**

ACEIT is designed to be installed and operate on a variety of hardware/operating system/application environments. It would help us to know your system set-up to ensure that ACEIT will work properly in your environment. The best way to help us understand your environment is to complete our **ACEIT User Environment Survey**. The survey consists of three pages of yes/no or multi-select questions, so it should take only a few minutes to complete. Thank you in advance for your participation.

## Tip of the Month: Viewing Phased Risk Results in ACE

Do you know how to generate a time-phased RI\$K report in ACE? ACE's time-phased report has an option to include RI\$K results at a specified confidence level. Follow these steps to create an allocated annual RI\$K report:

- 1. Select Reports > Generate from the ACE main menu.
- 2. Select Phased from the Report Type drop down and click New to open the Phased Report Options dialog.
- 3. Enter a name for the Report, then click on the RI\$K tab.
- 4. By default, Phased reports do not perform a RI\$K evaluation. To see phased RI\$K results, select Allocate RISK.

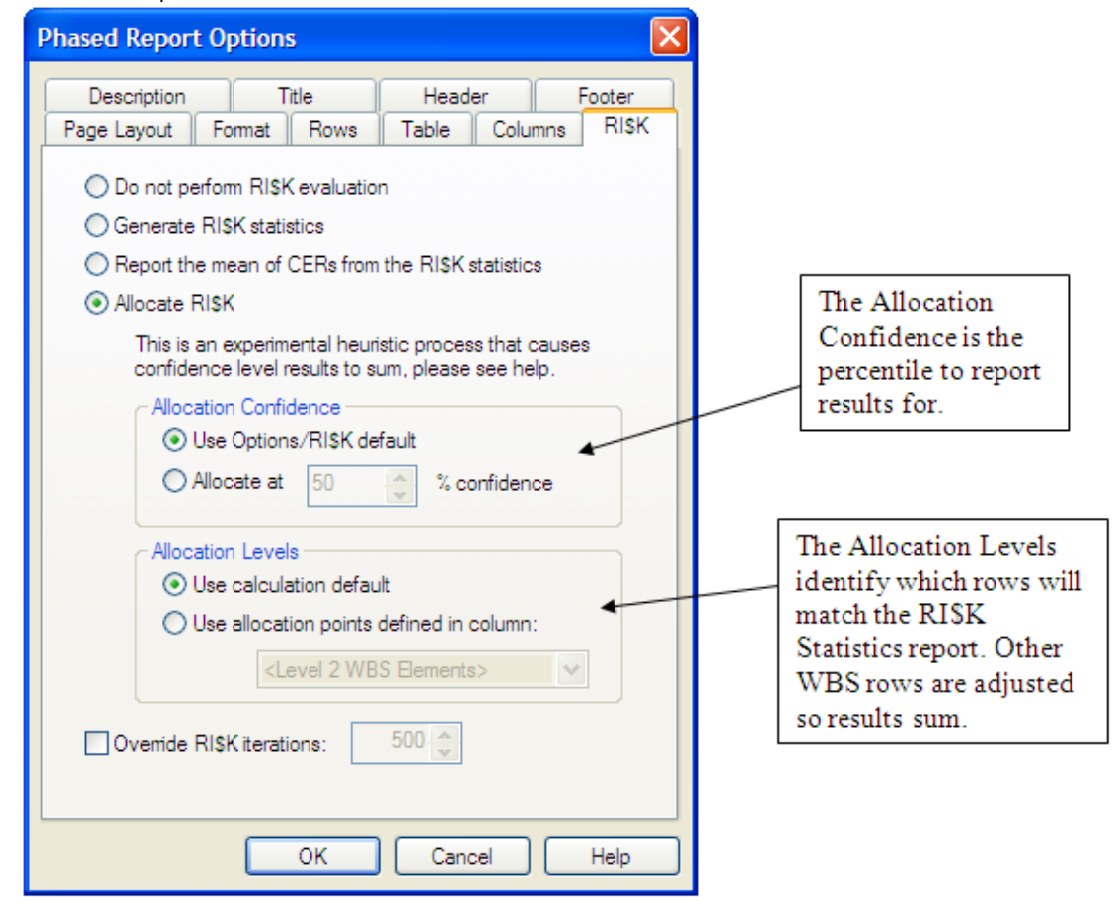

- 5. Click OK to save the report and View to see it.
- Note: Default values for RI\$K Allocation are set in the Session Properties dialog on the RI\$K tab.

### **Training Highlight: 2010 ACEIT User Workshop**

We issued a 'Call for Papers' and are very excited about the abstracts that were submitted. At the 2010 ACEIT User Workshop we will have presenters from many different areas of the Cost Community, including a keynote address by Dub Summerall, Executive Director for Combatants.

Here are this year's tracks and a sample presentation from each:

- Reporting "Fulfilling GAO Documentation Requirements Using ACEIT"
- 
- $\bullet$ **Practical Applications** – "Innovation in Cost Estimating: the Joint Integrated Analysis Tool (JIAT)"
- $\bullet$ RI\$K - "Using ACE and POST to tell the RI\$K Story"
- **Modeling Techniques "Discovering DECs"**

Below is a preview of several of the interesting presentations you will see at the 2010 ACEIT Users Workshop:

- ACEIT 7.2 New Features Dynamic presentation highlighting ACEIT 7.2 new features. This  $\bullet$ presentation will demonstrate several enhancements including: Window and workscreen tabs, enhanced Inputs/Results Viewer, additional ACE functions, additions to Session Analyzer, improved RI\$K modeling, new ways to time-phase RI\$K dollars, augmented Narrative report options, and new POST reports including RI\$K convergence, Fan Charts (uncertainty by year) and Joint Confidence Level (JCL) reports.
- Employing the Powers of Persuasion to "Sell" Your Estimate Once you have completed your estimate, how do you convince everyone that your estimate is correct? Do you approach your presentations as a technician or as a salesman?
- Handling Sunk Costs in ACEIT This presentation will discuss and demonstrate how to handle sunk costs (actuals) in ACEIT estimates. Various methods will be demonstrated for adding sunk costs to estimates and the benefits of each will be discussed.
- Annual Risk Results Viewing in ACEIT 7.2 Risk analysis provides insight into the potential cost range of the final total cost. What if an analyst could view how risk ranges change over the years and see how the budget tracks with the potential scope?

Download the 2010 ACEIT User Workshop Agenda View a complete list of Abstracts for this year's Workshop Download the 2010 ACEIT User Workshop Flyer

**ACEIT Support: ACEIT Support Australia: ACEIT Sales: ACEIT Training:** 

aceit\_support@tecolote.com aceit\_support\_au@tecolote.com aceit\_sales@tecolote.com aceit\_train@tecolote.com

(805) 964-6963 ext. 211 61 7 5575 9877 (281) 333-0240 ext. 225 (281) 333-0240 ext. 227

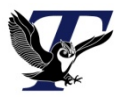

You are receiving this e-mail because you have attended ACEIT training or are a current ACEIT user. If you wish to unsubscribe to our e-mail notifications, reply to this e-mail with REMOVE as the subject. Copyright © 2009 Tecolote Research, Inc.

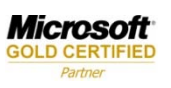